This Copy Of Microsoft Office Is Not Activated 2010 Error Code [0xc004f074](http://get.tomsorg.com/goto.php?q=This Copy Of Microsoft Office Is Not Activated 2010 Error Code 0xc004f074) >[>>>CLICK](http://get.tomsorg.com/goto.php?q=This Copy Of Microsoft Office Is Not Activated 2010 Error Code 0xc004f074) HERE<<<

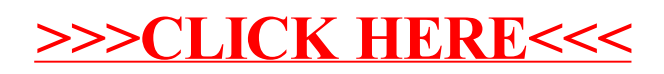